## How to start a virtual classroom through d2l by bongo

- 1. Enter the desired course for the virtual classroom and press "more" on the navigation bar.
- 2. Then press "Virtual Classroom"
- 3. Press "Continue".
- 4. There will be a button at the bottom right hand corner that has a plus simple on it. Press the button.

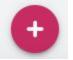

5. A new window will pop up and prompt information for a specific session between the class.

| Schedule Meeting                                                                                                    | >                  |
|----------------------------------------------------------------------------------------------------|--------------------|
| Title (required)                                                                                                    |                    |
| Meeting Date (required)                                                                                                    |                    |
| Meeting Time (required)                                                                                                    |                    |
| Now                                                                                                    |                    |
| Max duration                                                                                                    |                    |
| 60                                                                                                    |                    |
| Repeat weekly for.                                                                                                    |                    |
| Does not repeat                                                                                                    |                    |
| Automatically record meeting                                                                                                    |                    |
| Publish recorded meeting                                                                                                    |                    |
| Allow external participants                                                                                                    |                    |
|                                                                                                    |                    |
| Invite entire class                                                                                                    |                    |
| Please note that maximum possible amount of users in the second second sec | his meeting is 100 |
| SAVE                                                                                                    |                    |

- 6. Fill out the information to desired requirements and press save.
- 7. Under the active meeting's tab there will be a display of all the meetings that have been created. To the right of the title of the meeting there are 3 dots, if you click on them it will show actions allowed with the meeting.
- 8. To start the meeting press launch meeting.

Scheduled At Actions

| /11/2 | €  | Launch         |  |
|-------|----|----------------|--|
|       | +• | Manage Invites |  |
|       | /  | Edit           |  |
|       | 8  | Cancel         |  |

- 9. The meeting will now be in session until you end it.
- 10. To end the meeting in the top right hand corner there will be 3 dots again press it and select end meeting.

| \$ | Settings    |
|----|-------------|
| i  | About       |
| ×  | End meeting |
| ∋  | Leave       |

- 11. Instructions for students. You might want to send these to your students first.
  - a. On the course navbar or in Content, click Virtual Classroom
  - b. D2L will open Bongo class meetings window
  - c. Click on the scheduled meeting
  - d. Follow the prompts for selecting and checking your audio devices
  - e. Once the meeting has started you will see icons at the top for the screen for chat, attendees and exiting the meeting
- 12. Quick Tips
  - a. We recommend using the latest version of Chrome, Firefox, or Edge (Chromium version). Safari for iOS devices

- b. Use headphones instead of speakers to prevent voice echo.
- c. Click the Enter Meeting Room button to enter the meeting, or click the Enter Meeting When Started button to be automatically entered into the me